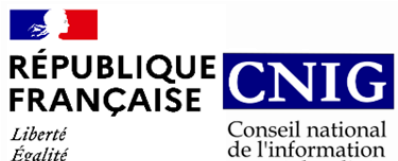

géolocalisée

Liberté<br>Égalité<br>Fraternité

## **GT CNIG DDU/SG6 : Structuration du Règlement d'Urbanisme**

# **CR de réunion du 05 Septembre 2023**

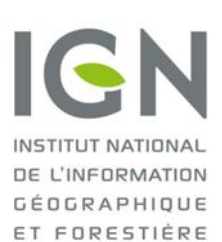

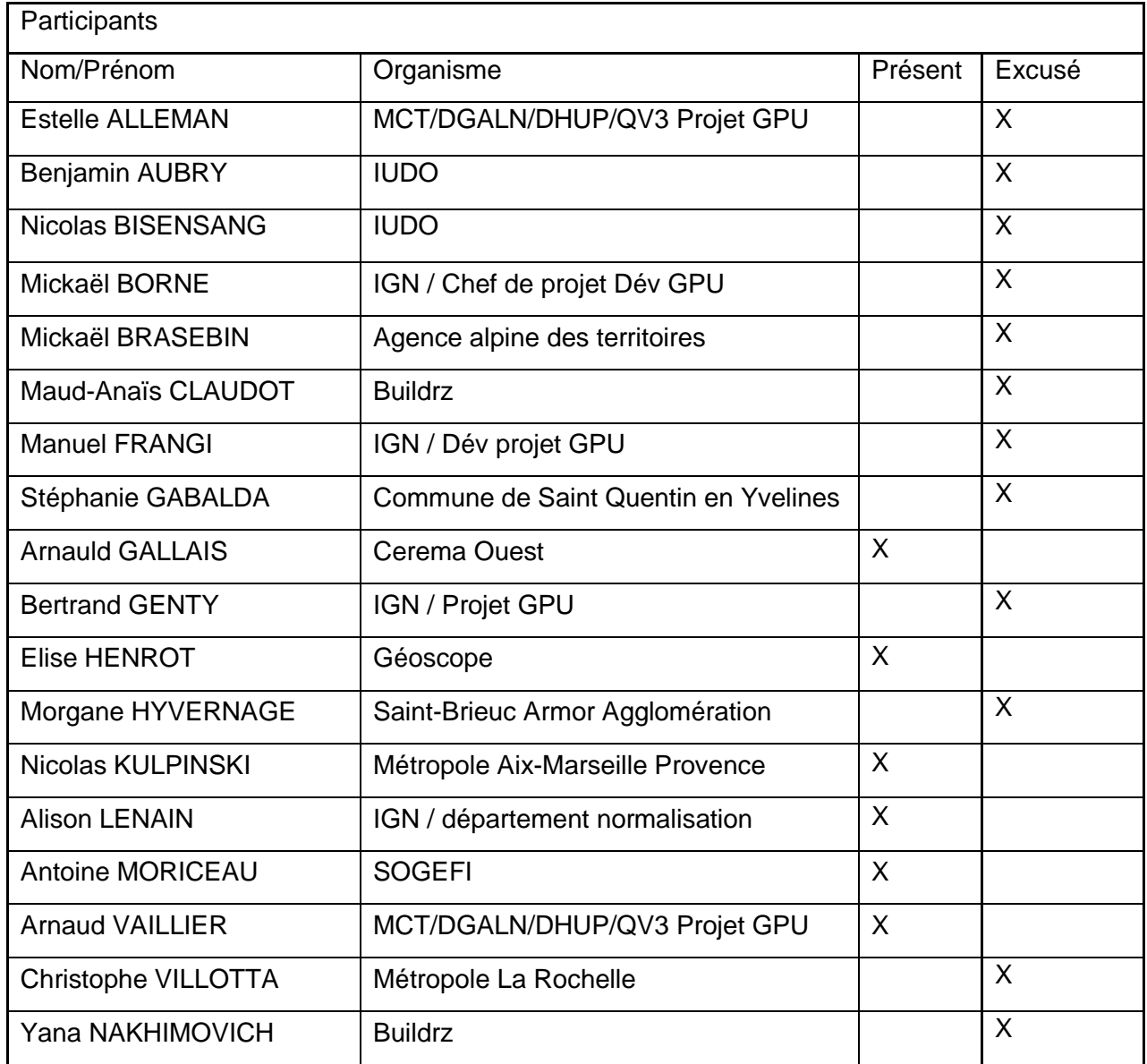

#### **Ordre du jour du 05/09 :**

- Actus et infos diverses
- Améliorations apportées à l'outil de saisie web (Niveau 1)
- Dernière version du modèle de règles (Niveau 2)
- Revue du document de travail (Standard SRU niveau 2)

Prochaine réunion : 8 novembre à 9h30

## **1. Actus et infos diverses.**

Le document du standard de niveau 1 et son XSD ont été mis à jour suite à la suppression de l'attribut href. Il est accessible sur le Github : [structuration-reglement](https://github.com/cnigfr/structuration-reglement-urbanisme/tree/master/standard_niveau_1)[urbanisme/standard\\_niveau\\_1 at master · cnigfr/structuration-reglement-urbanisme](https://github.com/cnigfr/structuration-reglement-urbanisme/tree/master/standard_niveau_1)  [\(github.com\)](https://github.com/cnigfr/structuration-reglement-urbanisme/tree/master/standard_niveau_1)

Arnaud Vaillier assure l'intérim pour le remplacement d'Estelle Alleman pour représenter la DHUP (Maitrise d'ouvrage) dans le SG6.

Le standard SRU de niveau 2 a été soumis comme [PPP](https://geomatique.esgt.cnam.fr/ig5/projets/popup/popup.php?id=146) à des étudiants de l'ENSG. Le standard fera l'objet de tests en taille réelle sur de vrais PLU. Ces résultats permettront d'améliorer le standard si besoin. Ces tests n'ont pas démarré.

Antoine Moriceau annonce la possibilité de créer un POC d'exploitation des niveaux 1 et 2 du standard illustrant leurs articulations.

# **2. Amélioration apportées à l'outil de saisie web.**

Les issues suivantes ont été traitées :

- [Possibilité de réordonner les titres #44](https://github.com/IGNF/cnig-sg6-demo/issues/44)
- [Référencer le manuel opérateur dans l'interface #43](https://github.com/IGNF/cnig-sg6-demo/issues/43)
- [Impossible de supprimer un titre #38](https://github.com/IGNF/cnig-sg6-demo/issues/38)
- [Hiérarchie des titres #40](https://github.com/IGNF/cnig-sg6-demo/issues/40)
- [Empêcher de modifier le titre dans la zone de droite #39](https://github.com/IGNF/cnig-sg6-demo/issues/39) :

#### **Débats :**

L'issue « [Impossible de supprimer un titre #38](https://github.com/IGNF/cnig-sg6-demo/issues/38) » permet lors de la suppression d'un titre de niveau 1 de supprimer les titres de niveaux inférieurs associés avec un message d'alerte qui demande à l'utilisateur la confirmation pour la suppression de ces sous-titres. Lors de la suppression du titre de niveau 1, les sous-titres sont automatiquement rattachés au titre précédent.

Nicolas Kulpinski signale qu'il est important d'associer un message d'alerte avant même la suppression du titre de niveau 1.

Antoine Moriceau ajoute qu'il serait intéressant de rajouter une fonctionnalité qui génère un message demandant à l'utilisateur s'il souhaite créer un nouveau titre de niveau 1 pour y associer des titres de niveaux inférieurs.

L'issue « [Hiérarchie des titres #42](https://github.com/IGNF/cnig-sg6-demo/issues/42) » concernait la modification des numéros des niveaux de titres, les couleurs, et leurs indentations.

Antoine Moriceau remarque qu'il serait intéressant d'avoir une couleur différente de fond selon le niveau du titre (par exemple dégradé de gris) permettant une meilleure visualisation de l'imbrication des niveaux.

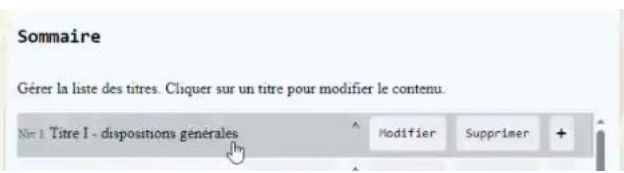

Antoine Moriceau s'interroge sur les prochaines étapes pour le standard SRU de niveau 1 et son outil de saisie web. Il rappelle que pour inciter les collectivités à participer, il est important de leur illustrer l'application et l'articulation des deux niveaux. Il ajoute que le POC développé pourra inciter les collectivités. Il ajoute que le standard SRU niveau 2 finalisé pourrait servir pour faciliter l'instruction des permis de construire lorsque les règles pourront être mathématiquement interrogées. Il indique également que la métropole de Lille a également développé un projet semblable au démonstrateur de niveau 1 développé par l'IGN: [Plan Local d'Urbanisme \(lillemetropole.fr\).](https://geomel.lillemetropole.fr/adws/app/ea6babec-1762-11ea-8a28-b7da9ed8745f/index.html)

Arnauld Gallais précise que la diffusion de l'outil peut être portée par le CNIG mais la décision appartient à la maîtrise d'ouvrage (la DHUP) qui pourra également solliciter des collectivités pour l'appel à test.

Mickael Brasebin rappelle qu'un démonstrateur avait été développé par l'IGN illustrant un cas d'application du standard de niveau 1.

#### **Actions :**

- [Impossible de supprimer un titre #38](https://github.com/IGNF/cnig-sg6-demo/issues/38) : Ajouter un message de confirmation avant la suppression du titre de niveau supérieur et avec la possibilité de créer un nouveau titre de niveau 1 pour les associer (lorsqu'on supprime le 1er titre de niveau 1) (Manuel Frangi).
- [Hiérarchie des titres #42](https://github.com/IGNF/cnig-sg6-demo/issues/42) : Ajout d'une couleur différente de fond (par exemple dégradé de gris) (Manuel Frangi).
- [Référencer le manuel opérateur dans l'interface #43](https://github.com/IGNF/cnig-sg6-demo/issues/43) : Mettre à jour le manuel opérateur et référencer la nouvelle version dans l'interface (Alison Lenain + Manuel Frangi).
- Test de l'outil par les collectivités d'ici la prochaine réunion du SG6 (Nicolas Kulpinski, Christophe Villotta et Elise Henrot).
- Appel à test du standard de niveau 1 (Alison Lenain, Arnauld Gallais, Estelle Alleman et Arnauld Vaillier).
- Mettre à disposition le visualisateur pour l'interrogation du règlement à la parcelle (Manuel Frangi, Mickaël Borne).

# **3. Dernière version du modèle de règles (Niveau 2)**

Une [présentation](https://github.com/cnigfr/structuration-reglement-urbanisme/tree/master/standard_niveau_2) a été faite sur l'introduction une nouvelle classe PérimètreUnitaire suite aux séances [d'instanciations de règles d'urbanismes](https://app.diagrams.net/#G1cHLoCcF3BsEGPbGB_MlBh2FNCOB1soky) réalisées avec le bureau d'étude Buildrz.

Les problèmes identifiés suite à l'absence de cette classe sont la multiplication des règles structures. Dans certains cas, cela peut entraîner deux interprétations possibles de la condition, soit elle s'applique à l'ensemble du bâtiment/parcelle soit elle s'applique à une partie du bâtiment ou de la parcelle. Il est difficile de distinguer ces deux cas avec juste la notion de condition.

Cette classe permet de minimiser le nombre d'entrées requises pour une règle, de bien délimiter la classe condition (permettant de distinguer l'application de la condition du périmètre) et de faciliter l'interprétation des règles structurées.

Cette classe s'applique dans les cas non couverts par les classes ContraintesUnitaires et ConditionsUnitaires, tels que :

- Un exemple de bande de constructibilité graphique référencé dans le règlement
- Un exemple de périmètre non défini graphiquement présenté dans le règlement
- Un exemple de condition de périmètre distinct du périmètre d'application de la contrainte

La Classe PerimètreUnitaire est distincte des classes conditions et des contraintes mais associée aux conditions qui définissent un périmètre d'application. Elle est associée à la classe ConditionUnitaire avec un lien de généralisation. Par défaut le périmètre concerne toute la parcelle ou le bâtiment. Le périmètre doit être compris au sens sémantique du terme, ce n'est pas un périmètre graphique sauf lorsqu'il fait le lien avec une prescription surfacique qui existe.

S'il s'agit de prescription graphique, le lien avec le périmètre se fera grâce à la classe ContrainteUnitaireSpécifique qui fait le lien avec la classe Prescription du standard CNIG PLU.

Si le périmètre n'est pas spécifié dans le règlement écrit, on considère que cela s'applique à l'ensemble de la parcelle et il faudra utiliser seulement les classes contraintes et conditions.

#### **Débat :**

Nicolas Kulpinski demande comment représenter les objets géographiques tels que les notions d'axes de voies et de limites de voiries.

Arnauld Gallais rappelle que l'objectif du standard est la description des règles avec des concepts qui viennent du code de l'urbanisme.

Mickaël Brasebin ajoute que les notions d'axes de voies et de limites de voiries sont décrites en termes de concepts et pas en tant qu'objet géographiques dans le standard et que l'exploitation du modèle géographique sera définie par l'outil en fonction des cas d'usages.

Il précise qu'il avait créé un modèle géographique en plus du modèle de règles dans le projet SimPLU3D dans l'optique de pouvoir exploiter le modèle de règles avec des données géographiques. Il ajoute qu'il pourrait être intéressant dans le cadre du standard SRU de niveau 2 d'ajouter un modèle simplifié ou un appendice qui reprend les différents concepts attendus des données car cela peut varier en fonction du PLU.

De plus, il y a des concepts qu'on ne retrouve pas dans l'ensemble des bases de données géographiques tels que les notions concernant les bâtiments (tels que les concepts de faitages, gouttières, de toit), on trouve la description de ces données seulement dans des bases de modèles 3D.

Il précise qu'en fonction des outils publics mis à disposition, des recommandations seront faites sur le type de données à utiliser pour la modélisation des concepts. Un travail sur la spécification des données à utiliser sera réalisé lors de la mise en œuvre du standard.

La possibilité d'utiliser le démonstrateur SimPLU pour le niveau 2 a été évoquée. C'est une bibliothèque open source. Cet outil simule les constructions à partir des règlements d'urbanisme. L'objectif était que des utilisateurs externes puissent eux-mêmes renseigner leurs règles en respectant un modèle de règles définie par le standard de niveau 2 pour obtenir une simulation de la constructibilité de la parcelle.

#### **Action :**

- Voir les interactions possibles entre le standard SRU (niveau 1 et 2) et l'outil de visualisation utilisé par Buildrz (SG6)
- Mise à disposition du PLU d'Aunis pour la réalisation de tests dans le cadre du niveau 2 (Christophe Villotta)
- Présentation sur la modélisation des règles d'urbanisme de SimPLU (Mickaël Brasebin)
- Création d'un appendice de règles pour la description des règles (sous la forme d'une liste de concepts rattachés aux différents objets dans le règlement) (Mickaël Brasebin, Alison Lenain).

# **4. Passage en revue du document Standard SRU niveau 2**

Le document du standard SRU de niveau 2 a été passé en revue avec les membres du SG6. Il est disponible sur le Github à partir de ce lien [structuration-reglement-urbanisme/Standard](https://github.com/cnigfr/structuration-reglement-urbanisme/tree/master/Standard)  [at master · cnigfr/structuration-reglement-urbanisme \(github.com\).](https://github.com/cnigfr/structuration-reglement-urbanisme/tree/master/Standard)

Les modifications apportées à ce document sont :

- L'ajout d'exemples graphiques pour l'instanciation des règles
- La modification du libellé de la classe « RatioEmpriseSol » par CES
- Le rajout d'un lien de généralisation entre la classe PerimetreUnitaire et la Classe **ConditionUnitaire**
- Le changement des noms des attributs dans la classe CoefficientBiotope (remplacement coeffPlantation par coeffPleineTerre) car le coefficient d'espaces verts peut contenir également un coefficient de pleine terre
- L'ajout de l'attribut commentaire dans les classes ConditionsUnitaire et ContraintesUnitaire
- L'harmonisation avec le standard CNIG PLU/CC pour la représentation des attributs.

### **Actions :**

- Reprendre le même formalisme pour le catalogue d'objets que celui utilisé dans les standards CNIG PLU/CC (Alison Lenain)

- Reprises des graphiques d'explications issus du glossaire dans l'annexe du règlement du PLUI de la Rochelle et du projet SimPLU3D pour les exemples de modélisation règles (Alison Lenain et Christophe Villotta)

-Relecture du document du standard SRU de niveau 2 (Membres du SG6)

-Relecture des noms des classes d'objets par les urbanistes du SG6 pour s'assurer de leur conformité avec le règlement. (Nicolas Kulpinski, Christophe Villotta)